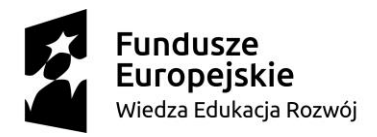

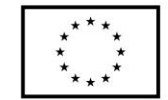

# Opis Przedmiotu Zamówienia

## **I. Przedmiot zamówienia:**

Zamówienie dotyczące wykonania usługi polegającej na zaprojektowaniu, utworzeniu i świadczeniu usługi chmurowej w postaci serwisu www oraz strony BIP dla Gminy Opatowiec zgodnie z poniższymi wymaganiami.

Klasyfikacja przedmiotu zamówienia zgodnie ze **Wspólnym Słownikiem Zamówień CPV 72413000-8 -**Usługi w zakresie projektowania stron WWW

#### **I.A Usługa chmurowa – serwis www**

## **1. Wymagania dla każdego projektu graficznego usługi chmurowej – serwisu www.**

- 1) Projekt serwisu www musi uwzględniać zasady UI oraz UX, a także WCAG 2.1 dla całego układu serwisu www oraz rozmieszczenia elementów, jak również w kwestii zastosowanych czcionek, kontrastu elementów graficznych oraz tła itp.
- 2) Projekt graficzny serwisu www musi być opracowany dla różnego rodzaju wielkości ekranów, aby zapewnić responsywność.
- 3) Rozdzielczość dla wersji desktop szerokość wyświetlanego kontentu to 1600px, ale całość serwisu wyświetlana jest na 100% ekranu.
- 4) Zastosowany kontrast zgodny z wytycznymi dotyczącymi dostępności treści cyfrowych (WCAG 2.1). Współczynnik kontrastu co najmniej 4,5:1 dla zwykłego tekstu i 3:1 dla dużego tekstu (co najmniej 18 punktów) lub tekstu pogrubionego.
- 5) Projekt powinien zapewnić dostęp do najważniejszych informacji serwisu www, w jak najmniejszej ilości kliknięć – preferowane są max 3 kliknięcia.
- 6) Projekt graficzny musi być tak zaprojektowany aby była możliwość tworzenia różnych konfiguracji układu strony głównej, bazując na tym samym układzie graficznym zgodnie z załącznikiem nr 1 – makietą serwisu www. Realizacja tej funkcjonalności powinna być możliwa poprzez np. zmianę kolejności poszczególnych sekcji na stronie głównej, włączanie i wyłączanie modułów funkcjonalnych, zachowując przy tym zasady UI/UX, WCAG 2.1 oraz walory estetyczne, tak aby nie powstawały puste niewykorzystane przestrzenie na stronie głównej serwisu www.
- 7) Dobór kolorystyki serwisu www będzie uzgodniony z Zamawiającym.

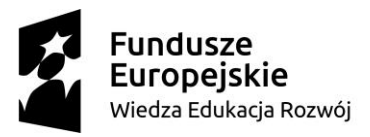

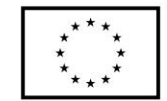

- 8) Projekt graficzny musi być wykonany w oparciu o wizualizację/makietę układu sekcji i modułów strony głównej serwisu www oraz przykładowych podstron, która stanowi załącznik do specyfikacji.
- 9) Proces projektowy serwisu www uwzględniać będzie również przygotowanie wersji żałobnej, narodowej oraz świątecznej serwisu www.
- **2. Wymagania funkcjonalne dla usługi chmurowej – Portal www będzie posiadał maksymalnie następujące funkcjonalności, które mogą być uruchomione lub nie, w zależności od potrzeb:** 
	- 1) slider aktualności, z możliwością wyłączenia przez Internautę automatycznego przesuwania się kolejnych aktualności
	- 2) aktualności, w tym możliwość implementowania aktualności z jednego serwisu www np. Urzędu Starostwa do innego serwisu www np. PCPR i odwrotnie – funkcjonalność moderowana; możliwość kategoryzacji aktualności np. Sportowe, Kulturalne itp.; integracja aktualności z modułem Galeria oraz Kalendarz wydarzeń
	- 3) kalendarz wydarzeń zintegrowany z aktualnościami,
	- 4) galerie zdjęć z możliwością ich przeglądania: zdjęcie następne, zdjęcie poprzednie,
	- 5) ruchomy pasek aktualności, z możliwością wyłączenia przez Internautę,
	- 6) slider plakatów, z możliwością wyłączenia, automatycznego przesuwania się przez Internautę,
	- 7) system banerowy,
	- 8) pop up, z możliwością wyłączenia przez Internautę,
	- 9) sondę,
	- 10) mapa serwisu odzwierciedlającą widoczne elementy struktury serwisu,
	- 11) integracja z walidatorem Wave WCAG 2.1,
	- 12) newsletter wraz z systemem e-mail marketing,
	- 13) powiadomienia Web Push dla aktualności, z możliwością ich wysyłki w ramach panelu zarządzania,
	- 14) dzień tygodnia i pogodę,
	- 15) zadaj pytanie do,
	- 16) katalog firm i instytucji
	- 17) wykaz/katalog spraw urzędowych

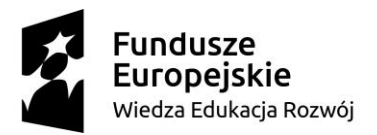

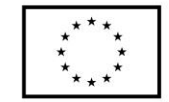

- 18)statystyki odwiedzin zintegrowane z Google Analytics,
- 19) funkcja strony do druku dla każdej informacji tekstowej, dostępna poprzez ikonkę pod każdą informacją,
- 20) funkcja udostępnienia informacji na profilu Facebook dla każdej informacji tekstowej, dostępna poprzez ikonkę pod każdą informacją,
- 21) wyszukiwarka,
- 22) formularz kontaktowy,
- 23) formularz zapisu do newslettera
- 24) formularz zapisu do powiadmień WebPush
- 25) kanał RSS,
- 26) deklaracja dostępności,
- 27) wersja serwisu www w wysokim kontraście,
- 28) powiększanie/pomniejszanie czcionki/ zwiększanie odstępów pomiędzy znakami i wersami tekstu,
- 29) informacja o miejscu w strukturze serwisu internetowego, w którym znajduje się aktualnie internauta, tzw. ścieżka dostępu, breadcrumbs

# **3. Wymagania dotyczące systemu CMS do zarządzania usługą chmurową - serwisem www dostępne w panelu zarządzania:**

- 1) panel administracyjny w polskiej wersji językowej,
- 2) system CMS musi posiadać mechanizm przekierowujący użytkownika na zaprojektowaną przez Dostawcę stronę informacji o błędzie (ERROR 404) w przypadku podania niewłaściwego adresu strony WWW, na której znajdzie się informacja o braku szukanego adresu oraz link do strony głównej danej strony WWW,
- 3) dostęp do panelu administracyjnego powinien być możliwy poprzez wejście na konkretny adres strony www, za pomocą loginu i hasła, zaszyfrowany za pomocą certyfikatu SSL,
- 4) system CMS dostarczony przez Dostawcę musi umożliwiać zarządzanie treścią całego serwisu internetowego bez konieczności znajomości języków programowania (do obsługi ma być wystarczająca podstawowa znajomość programów do edycji tekstu, obróbki grafiki).

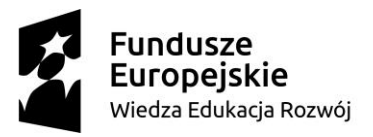

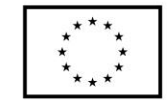

- 5) system CMS musi obsługiwać wszystkie strony serwisu internetowego oraz wszystkie bazy, rejestry, listy etc.
- 6) pełne zarządzanie menu, tzn. dodawanie/usuwanie zakładek i podzakładek, możliwość stworzenia minimum 3 poziomów struktury menu,
- 7) tworzenie linków między zakładkami i podzakładkami,
- 8) budowanie hierarchii menu, w tym struktury, która pozostaje nie widoczna na stronie prezentacyjnej,
- 9) możliwość zmiany umiejscowienia elementów struktury menu, w tym kolejności wyświetlania oraz przenoszenia poszczególnych elementów np. podstrony jako stronę, lub odwrotnie, przyporządkowanie danej strony lub podstrony pod inny dział, stronę itd.
- 10) możliwość tworzenia różnych konfiguracji układu strony głównej, bazując na tym samym układzie zgodnie z załącznikiem do specyfikacji. Realizacja tej funkcjonalności powinna być możliwa poprzez np. zmianę kolejności poszczególnych sekcji strony głównej, włączanie i wyłączanie modułów funkcjonalnych, zachowując przy tym zasady UI/UX, WCAG 2.1 oraz walory estetyczne, tak aby nie powstawały puste niewykorzystane przestrzenie na stronie głównej serwisu www.
- 11) zarządzanie widocznością i publikacją elementów struktury,
- 12) możliwość podejrzenia tworzonej treści bez jej publikacji na stronie wynikowej,
- 13) możliwość włączenia i wyłączenia graficznej wersji żałobnej, narodowej i świątecznej serwisu,
- 14) łatwa, pełna edycja tekstu za pomocą WYSIWYG, w tym z możliwością:
	- a. pogrubienia, kursywy, podkreślenia tekstu,
	- b. wyrównania tekstu, zdjęcia, tabelki: do lewej, do środka, do prawej, równaj do prawej i lewej,
	- c. skorzystania z wbudowanych styli: nagłówki od 1 do 6
	- d. skorzystania z listy wbudowanych rodzajów czcionek,
	- e. określenia wielkości czcionki w danym tekście,
	- f. określenia koloru czcionki oraz koloru tła pod tekstem,
	- g. kopiowania, wycinania i wklejania podczas edycji treści,
	- h. wklejania treści z edytorów tekstu np. z MS Word,

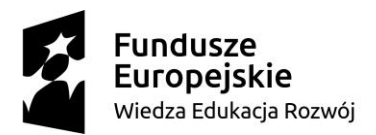

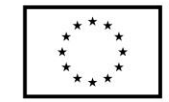

- i. zastosowania listy numerowanej i punktowanej,
- j. zastosowania wcięcia, cofnięcia wcięcia,
- k. cofnięcia i ponowienia operacji,
- l. wstawienia i edytowania linków do: pliku, zdjęcia, adresu email, strony www z określeniem czy w tym samym oknie, czy w nowym,
- m. wstawienia pliku graficznego w treści za pomocą przeglądaj dysk, z możliwością
	- i. określenia tytułu pliku oraz opisu alternatywnego,
	- ii. określenia pozycji zdjęcia względem tekstu (wyrównanie do lewej lub prawej, oblanie tekstem, pozycja zdjęcia względem tekstu)
	- iii. wstawienie ramki z określeniem jej grubości,
- n. przełączenia się w tryb HTML,
- o. wstawienia filmu lub pliku audio,
- p. wstawienia tabeli z możliwością:
	- i. ustawienia liczby kolumn i wierszy
	- ii. określenia odległości komórek od siebie,
	- iii. określenia zawartości komórki od jej ramki,
	- iv. wyrównanie tabeli względem tekstu,
	- v. określenie obramowania tabeli,
	- vi. szerokości i wysokości
	- vii. kolor ramki i kolor tła,
- q. możliwość ustawienia odstępu powyżej i poniżej wiersza,
- r. możliwość implementacji ramki iframe zawierającej plik audio z serwisu soundcloud.com
- 15) dodawanie załączników, do każdej podstrony tekstowej struktury serwisu, załączony załącznik musi być prezentowany w sposób automatyczny na stronie wynikowej (bez potrzeby ingerencji osoby redagującej), zgodnie z wymogami WCAG 2.1 tj. muszą posiadać nazwę pliku, rozmiar i typ,
- 16) każdy plik graficzny implementowany do zawartości serwisu www musi posiadać możliwość przy jego dodawaniu, określenia jego tytułu, opisu alternatywnego za pomocą odpowiednich pól,

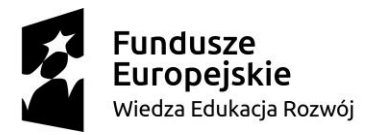

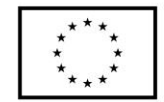

17) funkcjonalność umożliwiająca zarządzanie aktualnościami:

- a. zarządzanie aktualnością dodawanie nowej, edycja, usuwanie, ukrywanie, pokazywanie, zmianę kolejności,
- b. możliwość dodawania kategorii aktualności: np. dla biznesu, finansowe, itp.
- c. wypromowanie artykułu w sliderze,
- d. dodanie danego artykułu również do kalendarza wydarzeń,
- e. możliwość podpięcia galerii, która nie jest widoczna na stronie głównej
- f. możliwość umieszczenia wybranych aktualności z jednego serwisu www w innych serwisach www i odwrotnie (serwisach www powstałych w wyniku tego postępowania, zbudowanych o tę samą technologię), moduł moderowany – użytkownik z odpowiednimi uprawnieniami decyduje czy opublikować daną aktualność w swoim serwisie www.
- g. załączanie plików, w tym:
	- i. implementacja plików graficznych w tekście, które muszą posiadać możliwość kadrowania, obracania, powiększania i pomniejszania, tzw. ustawienia oblewania tekstem oraz obok tekstu z lewej i prawej – w celu uzyskania odpowiedniej kompozycji,
	- ii. załączane pozostałe pliki jako załączniki muszą być prezentowany w sposób automatyczny na stronie wynikowej (bez potrzeby ingerencji osoby redagującej), zgodnie z wymogami WCAG 2.1 tj. muszą posiadać nazwę pliku, rozmiar i typ,

18) funkcjonalność umożliwiająca zrządzanie galerią zdjęć:

- a. zarządzanie galerią dodawanie nowej, edycja i usuwanie, ukrywanie, pokazywanie, zmianę kolejności,
- b. dodawanie zdjęć potokowo(czyli dużej ilości plików jednorazowo) za pomocą technologii Drag& Drop,
- c. dodawanie zdjęć potokowo za pomocą opcji przeglądaj z dysku,
- d. dodawanie pojedyncze zdjęć,
- e. określenie nazwy dodawanych zdjęć lub nadanie im nazwy z danej galerii,
- f. automatyczną kompresję plików o dużej pojemności i dostosowywanie ich do optymalnych cech (rozmiar w px, pojemność w MB), w celu ich poprawnej

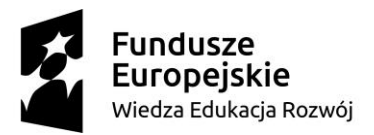

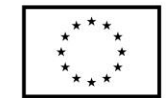

publikacji ze względu na wysokość ekranu i szybkości ładowania na stronie www,

g. przeglądanie zdjęć za pomocą wbudowanej przeglądarki, prezentującej zdjęcia na warstwie, umożliwiającej przechodzenie do następnego zdjęcia oraz poprzedniego, a także zamykanie okna.

19) funkcjonalność umożliwiająca zrządzanie kalendarzem wydarzeń:

- a. zarządzanie wydarzeniem dodawanie nowego, edycja, usuwanie, ukrywanie, pokazywanie, zmianę kolejności,
- b. ustawienie nazwy wydarzenia,
- c. ustawienie daty wydarzenia,
- d. ustawienie od kiedy do kiedy dane wydarzenie ma trwać,
- e. ustawienie od kiedy do kiedy dane wydarzenie ma być widoczne w kalendarzu,

20) funkcjonalność umożliwiająca zrządzanie ruchomym paskiem informacyjnym:

- a. zarządzanie dodawanie nowej informacji, edycja, usuwanie, ukrywanie, pokazywanie, zmianę kolejności,
- b. ustawienie tytułu informacji,
- c. ustawienie daty informacji,
- d. zlinkowanie do strony zewnętrznej lub elementu struktury serwisu www,
- e. możliwość przypisania galerii,
- 21) funkcjonalność umożliwiająca zrządzanie banerami w określonych miejscach serwisu www np. polecamy, na skróty, zdjęcia w top, zdjęcie dla modułu statystycznego:
	- a. zarządzanie banerami dodawanie nowego, edycja, usuwanie, ukrywanie, pokazywanie, zmianę kolejności,
	- b. tworzenie pop-up na warstwie,
	- c. możliwość linkowania do stron zewnętrznych oraz podstron serwisu,
	- d. slider plakatów funkcjonalność umożliwiająca prezentację plików w formacie pionowym,

22) funkcjonalność umożliwiająca zrządzanie sondą:

- a. zarządzanie sondą dodawanie nowego, edycja, usuwanie, ukrywanie, pokazywanie, zmianę kolejności,
- b. tworzenie pytania,

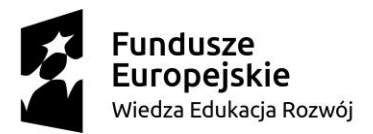

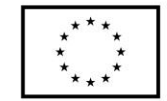

- c. tworzenie nagłówka sondy,
- d. ustawienia opcji głosowania: wielokrotne, jednokrotne,
- e. widoczność sondy od ..do,
- f. widoczność wyników głosowania tak/nie,
- 23) funkcjonalność umożliwiająca zarządzanie zadaj pytanie:
	- a. Zarządzanie listą osób/stanowisk do których można zadać pytanie poprzez formularz "Zadaj pytanie" : niezbędne pola: Imię i Nazwisko lub Stanowisko, adres email, widoczność, pozycja – kolejność osób na liście, usuń/edytuj, dodaj;
- 24) funkcjonalność umożliwiająca zarządzanie katalogiem firm i instytucji
	- a. Dodawanie kategorii w biznesie lub rodzaju instytucji np. Apteki, Lekarze, Hotele itp.
	- b. Możliwość dodawania wpisu do katalogu przez redaktora lub internautę, z podaniem nazwy i danych adresowych danego podmiotu, wyborem branży, krótkim opisem i zdjęciem, adres www, email kontaktowy, wymagane podanie adresu email i telefonu dla dodającego internauty,
	- c. Moduł moderowany redaktor weryfikuje i decyduje które wpisy będą wyświetlane i w jakiej formie i kategorii.
- 25) funkcjonalność umożliwiająca zarządzanie wykazem spraw:
	- a. dodawanie/edycja kategorii spraw np. Podatek od nieruchomości
	- b. dodawanie/edycja wydziałów/stanowisk
	- c. dodawania/edycja karty sprawy według opracowanego szablonu,

26) newsletter wraz z systemem e-mail marketing, z możliwością:

- a. skonfigurowania konta do wysyłki newsletterów bez użycia zewnętrznego programu pocztowego,
- b. tworzenia wiadomości do wysłania za pomocą newslettera, w tym z załącznikami, z automatycznym linkiem do rezygnacji z prenumeraty oraz innym zaprojektowanym tekstem,
- c. tworzenie i zarządzanie szablonów wiadomości w tym co najmniej:
	- i. wiadomości usunięcia konta,
	- ii. wiadomość powitalna po aktywacji,
	- iii. wiadomość aktywacji konta,

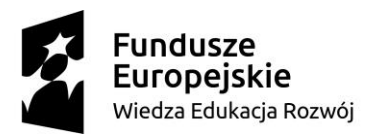

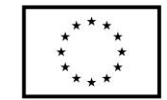

- d. tworzenia kopii roboczych wiadomości,
- e. tworzenia i zarządzania grupami mailingowymi,
- f. przechowywania wiadomości do wysyłki w skrzynce nadawczej z następującymi funkcjami:
	- i. w przypadku zamknięcia skrzynki nadawczej w trakcie wysyłania np. wylogowanie się, brak prądu – wysyłka zostaje przerwana, a nie anulowana,
	- ii. ponowne otwarcie skrzynki nadawczej kontynuuje wysyłkę od momentu w jakim została przerwana,
	- iii. w trakcie wysyłki mailingu można zatrzymać proces,
	- iv. podczas wysyłki mailingu, na bieżąco podawana jest informacja o ilości wysyłanych wiadomości,
- g. przechowywania wysłanych wiadomości w elementach wysłanych, w tym z informacjami :
	- i. do ilu adresatów wysłano mailing,
	- ii. o ilości kliknięć w odnośniki (linki) w wiadomości- wartość liczbowa,
	- iii. o ilości kliknięć w odnośniki (linki) w wiadomości- wartość procentowa,
	- iv. o ilości otwarć (odczytu) wiadomości wartość liczbowa,
	- v. o ilości otwarć (odczytu) wiadomości wartość procentowa,
	- vi. o dacie wysyłki,
- h. przetestowania poprawności wysyłki oraz struktury wysyłanej wiadomości na określone adresy email,
- i. zarządzania adresami email, w tym z możliwością
	- i. usuwania i dodawania adresów ręcznie,
	- ii. importu adresów email z pliku csv, w tym z możliwością:
		- 1. automatycznego aktywowania importowanych adresów email,
		- 2. pominięcia adresów email, które występują w innych grupach mailingowych,
	- iii. podglądem statusu adresu email czy jest aktywny czy nieaktywny,
	- iv. usuwaniem z bazy zaznaczonych adresów,
	- v. subskrybowaniem zaznaczonych adresów,

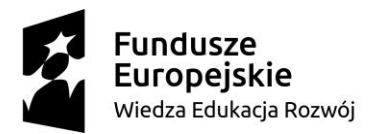

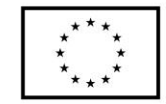

- vi. wypisaniem zaznaczonych adresów,
- vii. przypisaniem i dodaniem zaznaczonych adresów do grup,
- viii. aktywowanie i deaktywowanie zaznaczonych adresów,
- ix. uzyskania informacji:
	- 1. adresie email,
	- 2. dacie dodanie adresu do bazy mailingowej,
	- 3. o adresie IP skąd nastąpiło dodanie adresu,
	- 4. ile wysłano wiadomości do tego adresu,
	- 5. ile było kliknięć w odnośniki w treści wiadomości przez użytkownika tego adresu,
	- 6. ile było otwarć wiadomości (odczytu) przez użytkownika adresu email
	- 7. do jakiej grupy przypisany jest adres email,
	- 8. status adresu: aktywny, nieaktywny, wypisany, niewypisany.
- j. przeszukiwania skrzynki po wysłaniu mailingu, w celu zidentyfikowania i usunięcia emaili, generujących tzw. odbicia – czyli adresów email, do których dana wiadomość nie dotarła,
- k. konfigurowania działania systemu newsletter w przypadku odbić twardych oraz miękkich, w tym co najmniej:
	- i. w przypadku odbić twardych konfiguracja komunikatów dotyczących przyczyny odbicia, zgodnie z systematyką komunikatów błędów poczty email; np. account not found, host not found,
	- ii. w przypadku odbić miękkich:
		- 1. konfiguracja komunikatów dotyczących przyczyny odbicia, zgodnie z systematyką komunikatów błędów poczty email; np. skrzynka przepełniona itp.
		- 2. konfiguracja ilości odbić miękkich, które przekształcą się w odbicie twarde: ile razy skrzynka musi odbić wiadomość
		- 3. konfiguracja ilość dni, w których odbicie miękkie jest ignorowane: przez ile dni wiadomość jest odrzucana,

27) funkcjonalność zarządzania użytkownikami systemu:

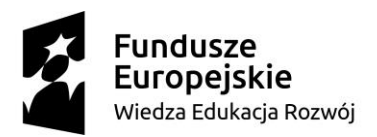

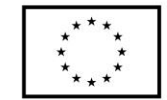

- a. lista użytkowników,
- b. dodawanie i zarządzanie użytkownikami,
- c. nadawanie uprawnień do poszczególnych modułów oraz funkcjonalności dla utworzonych grup,
- d. możliwość tworzenia i zarządzania grupami użytkowników np. administratorzy, redaktorzy – wraz z przydzieleniem ich dostępu do określonych modułów, funkcjonalności,
- e. możliwość odblokowywania zablokowanych użytkowników z powodu błędnego logowania,
- 28) funkcjonalność integracji z kontem Google Analytics w celu uzyskania szczegółowych statystyk odwiedzalności serwisu, w tym co najmniej:
	- a. graficzne w formie wykresu i liczbowe, przedstawienie statystyk odwiedzalności, w podziale na godziny, dni, tygodnie oraz niestandardowy, w tym zakres określonych dat,
	- b. publikacja informacji o liczbie: sesji, użytkownikach, nowych użytkownikach, odsłonach, średnim czasie trwania sesji, strony/sesję,
- 29) funkcjonalność SEO w celu określenia podstawowych danych serwisu, podlegających indeksowaniu przez wyszukiwarki internetowe, umożliwiająca co najmniej:
	- a. określenie pola Title (tytuł),
	- b. określenie pola Descryption (Opis),
	- c. określenie keywords (słów kluczowych),
- 30) funkcjonalność konfiguracji kont email przeznaczonych do obsługi np. formularza kontaktowego, newslettera,
- 31) funkcjonalność tworzenia, udostępnienia i zarządzania deklaracją dostępności zgodnej ze wzorem opublikowanym przez właściwego Ministra, zgodnie z wymogami Ustawy o dostępności cyfrowej z dnia 4 kwietnia 2019 roku.
- 32) Funkcjonalność generowania raportów:
	- a. Liczba subskrybentów usługi newsletter oraz zarządzanie adresami, import list mailingowych
	- b. Zajętości miejsca na serwerze oraz ilość odwiedzin/wizyt w danym miesiącu
	- c. Liczba otwarć i kliknięć dla wysłanych newsletterów

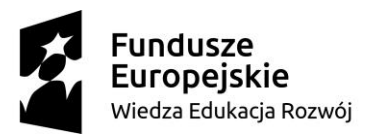

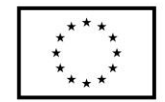

- **4. Pozostałe wymagania dla usługi chmurowej - serwisu www.**
	- 1) Wykonany serwis www powinien spełniać wymagania obowiązujących przepisów prawa.
	- 2) Serwis internetowy musi być przygotowany w wersji responsywnej (automatyczne dopasowującej się rozdzielczości urządzeń na których jest przeglądana, a także do różnych przeglądarek internetowych).
	- 3) Serwis internetowy musi być przygotowany w technologii umożliwiającej korzystanie ze strony internetowej na urządzeniach mobilnych w podobny sposób, jak działa mobilna aplikacja natywna. Serwis www musi posiadać możliwość "zainstalowania" na urządzeniach mobilnych poprzez dodanie ikonki na ekran urządzenia mobilnego, po tej czynności w celu przeglądania treści serwisu, wystarczy kliknąć na ikonkę strony www, a strona będzie działała jak mobilna aplikacja mobilna- treści powinny być częściowo dostępne nawet, bez połączenia z Internetem- technologia Progressive Web Apps (PWA) lub równoważna.
	- 4) Technologia wykonania powinna pozwalać na rozbudowę serwisu www oraz na podłączenie dodatkowych funkcjonalności w przyszłości.
	- 5) Zarówno serwis www, jak i system CMS powinny być obsługiwane przez najpopularniejsze i najbardziej aktualne przeglądarki: IE, Mozilla Firefox, Google Chrome, Opera.
	- 6) Wymagane jest zastosowanie technologii PHP, AJAX, PWA bądź innych technologii o porównywalnych możliwościach.
	- 7) Narzędzia do obsługi serwisu www muszą spełniać zalecenia ATAG i być dostępne dla użytkowników niepełnosprawnych, a w szczególności:
		- a. Serwis internetowy powinien dać się obsłużyć przy użyciu klawiatury.
		- b. Serwis internetowy nie może być zbudowany na bazie tabel, traktowanych jako element konstrukcji layoutu.
		- c. Wszystkie elementy graficzne muszą mieć możliwość ustawienia tekstu alternatywnego przez redaktora.
		- d. Serwis internetowy powinien oferować dostęp do wszystkich informacji przy wyłączonej obsłudze Java Script.

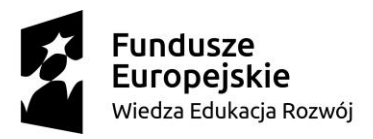

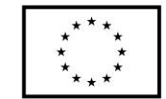

- e. Wszystkie formularze w serwisie muszą być zgodne ze standardami i przetestowane pod kątem dostępności dla osób niepełnosprawnych.
- 8) Każdy widok serwisu www musi mieć przez cały czas widoczny link/element graficzny umożliwiający powrót do strony głównej.
- 9) Zamawiający dopuszcza ze względów bezpieczeństwa danych tylko dedykowane dla jednostek administracji publicznej, autorskie rozwiązanie CMS, czyli CMS nie może być oparty o rozwiązanie Open Source.

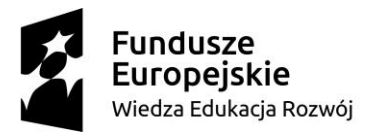

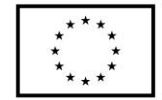

#### **I.B Usługa chmurowa - strona Biuletynu Informacji Publicznej**

- **1. Wdrożenie i świadczenie usługi Biuletynu Informacji Publicznej w oparciu o szablon graficzny (w tym w wersji podstawowej i w odcieniach szarości – możliwy np. do zastosowania w przypadku żałoby), który będzie zawierał min. następujące funkcjonalności:** 
	- 1) ogłoszenia,
	- 2) system banerowy,
	- 3) pop up,
	- 4) mapa serwisu odzwierciedlającą widoczne elementy struktury serwisu,
	- 5) powiadomienia Web Push,
	- 6) statystyki odwiedzin zintegrowane z Google Analytics,
	- 7) funkcja strony do druku dla każdej informacji tekstowej, dostępna poprzez ikonkę pod każdą informacją,
	- 8) wyszukiwarka,
	- 9) formularz kontaktowy,
	- 10) możliwość "zainstalowania" serwisu www na urządzeniach mobilnych poprzez dodanie ikonki na ekran urządzenia mobilnego, po tej czynności w celu przeglądania treści serwisu, wystarczy kliknąć na ikonkę strony www, a strona będzie działała jak mobilna aplikacja natywna- treści powinny być częściowo dostępne nawet, bez połączenia z Internetem;
	- 11) rejestr/dziennik zmian,
	- 12) kanał RSS,
	- 13) redakcja BIP,
	- 14) wersja BIP o wysokim kontraście,
	- 15) powiększanie/pomniejszenie czcionki,
	- 16) link graficzny do strony głównej BIP.GOV.PL,
	- 17) instrukcja obsługi,
	- 18) deklaracja dostępności,
- **2. Wymagania dotyczące systemu CMS do zarządzania usługą chmurową - stroną Biuletynu Informacji Publicznej dostępne w panelu zarządzania:** 
	- 1) panel administracyjny w polskiej wersji językowej,

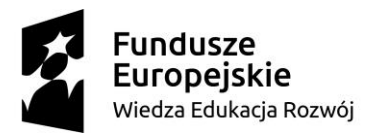

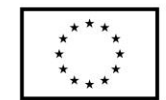

- 2) system CMS musi posiadać mechanizm przekierowujący użytkownika na zaprojektowaną przez Wykonawcę stronę informacji o błędzie (ERROR 404) w przypadku podania niewłaściwego adresu strony WWW, na której znajdzie się informacja o braku szukanego adresu oraz link do strony głównej danej strony WWW,
- 3) system CMS musi dawać informację o miejscu w strukturze serwisu internetowego, w którym znajduje się aktualnie użytkownik,
- 4) dostęp do panelu administracyjnego powinien być możliwy poprzez wejście na konkretny adres strony www, szyfrowany za pomocą certyfikatu SSL, za pomocą loginu i hasła,
- 5) system CMS dostarczony przez Wykonawcę musi umożliwiać zarządzanie treścią całego serwisu internetowego bez konieczności znajomości języków programowania (do obsługi ma być wystarczająca podstawowa znajomość programów do edycji tekstu).
- 6) system CMS musi obsługiwać wszystkie strony serwisu internetowego BIP oraz wszystkie bazy, rejestry, listy etc.
- 7) system CMS musi automatycznie oznaczać czasem, bez możliwości ingerencji, każdą wytworzoną/udostępnioną informację lub plik zgodnie z wymogami prawa,
- 8) system CMS musi częściowo automatycznie tworzyć dla każdej udostępnionej informacji, pliku tzw. metryczkę zawierającą datę wytworzenia, osobę wytwarzającą informację/plik, datę publikacji, osobę publikującą, datę ostatniej modyfikacji, osobę modyfikującą,
- 9) system CMS musi posiadać funkcjonalność tworzenia i zarządzania różnego rodzaju rejestrami np. rejestr zamówień publicznych, oświadczeń majątkowych, zarządzeń itp. z możliwością:
	- a) tworzenia do 6 poziomów struktury rejestru,
	- b) możliwość dodawania do elementu rejestru treści (wysiwyg) oraz załączników,
	- c) możliwość zmiany kolejności wyświetlania,
	- d) możliwość zmiany widoczności elementów rejestru,

10)system CMS musi automatycznie tworzyć dziennik zdarzeń, zawierający zgodnie z obowiązującymi przepisami prawa, wszelkie operacje dotyczące udostępnionych

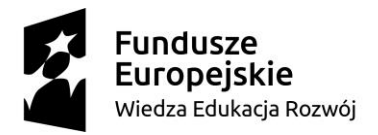

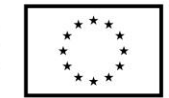

informacji i plików, logowań do panelu administracyjnego, w tym przede wszystkim prezentuje:

- a) dokładny czas operacji,
- b) nazwa elementu struktury/nazwa pliku,
- c) rodzaj operacji,
- d) redaktor
- 11) pełne zarządzanie menu, tzn. dodawanie/usuwanie zakładek i podzakładek; możliwość stworzenia minimum 3 poziomów struktury menu,
- 12) tworzenie linków między zakładkami i podzakładkami,
- 13) budowanie hierarchii menu, w tym struktury, która pozostaje nie widoczna na stronie prezentacyjnej,
- 14) możliwość zmiany umiejscowienia elementów struktury menu, w tym kolejności wyświetlania oraz przenoszenia poszczególnych elementów np. zakładki do innego działu, podzakładki do innej zakładki,
- 15) możliwość zmiany poziomu elementu struktury (np. zmiana zakładki na podzakładek) – wszystko poprzez wybór w edycji danego elementu, miejsca docelowego z dostępnej struktury,
- 16) zarządzanie widocznością i publikacją elementów struktury,
- 17) możliwość podejrzenia tworzonej treści bez jej publikacji na stronie wynikowej,
- 18) możliwość włączenia i wyłączenia graficznej wersji żałobnej serwisu,
- 19) łatwa, pełna edycja tekstu za pomocą WYSIWYG, w tym z możliwością:
	- a. pogrubienia, kursywy, podkreślenia tekstu,
	- b. wyrównania tekstu, zdjęcia, tabelki: do lewej, do środka, do prawej, równaj do prawej i lewej,
	- c. skorzystania z wbudowanych styli: nagłówki od 1 do 6
	- d. skorzystania z listy wbudowanych rodzajów czcionek,
	- e. określenia wielkości czcionki w danym tekście,
	- f. określenia koloru czcionki oraz koloru tła pod tekstem,
	- g. kopiowania, wycinania i wklejania podczas edycji treści,
	- h. wklejania treści z edytorów tekstu np. z MS Word,
	- i. zastosowania listy numerowanej i punktowanej,

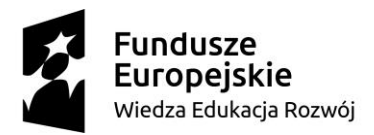

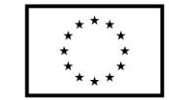

- j. zastosowania wcięcia, cofnięcia wcięcia,
- k. cofnięcia i ponowienia operacji,
- l. wstawienia i edytowania linków do: pliku, zdjęcia, adresu email, strony www z określeniem czy w tym samym oknie, czy w nowym,
- m. wstawienia pliku graficznego w treści za pomocą przeglądaj dysk, z możliwością
	- i. określenia tytułu pliku oraz opisu alternatywnego,
	- ii. określenia pozycji zdjęcia względem tekstu (wyrównanie do lewej lub prawej, oblanie tekstem, pozycja zdjęcia względem tekstu)
	- iii. wstawienie ramki z określeniem jej grubości,
- n. przełączenia się w tryb HTML,
- o. wstawienia filmu lub pliku audio,
- p. wstawienia tabeli z możliwością:
	- i. ustawienia liczby kolumn i wierszy
	- ii. określenia odległości komórek od siebie,
	- iii. określenia zawartości komórki od jej ramki,
	- iv. wyrównanie tabeli względem tekstu,
	- v. określenie obramowania tabeli,
	- vi. szerokości i wysokości
	- vii. kolor ramki i kolor tła,
- 20) dodawanie plików graficznych i multimedialnych, do każdej podstrony tekstowej struktury serwisu,
- 21) każdy plik graficzny musi posiadać możliwość przy jego dodawaniu, określenia jego tytułu, opisu alternatywnego,
- 22) funkcjonalność umożliwiająca zarządzanie ogłoszeniami:
	- a. zarządzanie aktualnością dodawanie nowej, edycja, usuwanie, ukrywanie, pokazywanie, zmianę kolejności,
	- b. załączanie plików, w tym:
		- i. plików graficznych, które muszą posiadać możliwość kadrowania, obracania, powiększania i pomniejszania – w celu uzyskania odpowiedniej kompozycji,

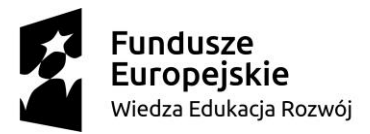

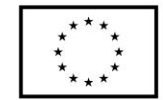

- ii. załączane pozostałe pliki jako załączniki muszą być prezentowany w sposób automatyczny na stronie wynikowej (bez potrzeby ingerencji osoby redagującej), zgodnie z wymogami WCAG 2.1
- 23) funkcjonalność umożliwiająca zrządzanie banerami:
	- a. zarządzanie banerami dodawanie nowego, edycja, usuwanie, ukrywanie, pokazywanie, zmianę kolejności,
	- b. tworzenie pop-up na warstwie,
	- c. możliwość linkowania do stron zewnętrznych oraz podstron serwisu,
- 24) funkcjonalność zarządzania użytkownikami systemu:
	- a. lista użytkowników,
	- b. dodawanie i zarządzanie użytkownikami,
	- c. nadawanie uprawnień do poszczególnych modułów oraz funkcjonalności dla utworzonych grup,
	- d. możliwość tworzenia i zarządzania grupami użytkowników np. administratorzy, redaktorzy – wraz z przydzieleniem ich dostępu do określonych modułów, funkcjonalności,
	- e. możliwość odblokowywania zablokowanych użytkowników z powodu błędnego logowania,
- 25) funkcjonalność integracji z kontem Google Analytics w celu uzyskania szczegółowych statystyk odwiedzin serwisu, w tym co najmniej:
	- a. graficzne w formie wykresu i liczbowe, przedstawienie statystyk odwiedzin, w podziale na godziny, dni, tygodnie oraz niestandardowy, w tym zakres określonych dat,
	- b. publikacja informacji o liczbie: sesji, użytkownikach, nowych użytkownikach, odsłonach, średnim czasie trwania sesji, strony/sesję,
- 26) funkcjonalność SEO w celu określenia podstawowych danych serwisu, podlegających indeksowaniu przez wyszukiwarki internetowe, umożliwiająca co najmniej:
	- a. określenie pola Title (tytuł),
	- b. określenie pola Descryption (Opis),
	- c. określenie keywords (słów kluczowych),

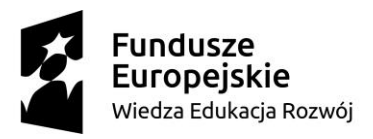

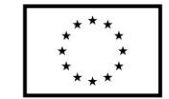

- 27) funkcjonalność konfiguracji kont email przeznaczonych do obsługi np. formularza kontaktowego,
- 28) funkcjonalność tworzenia, udostępnienia i zarządzania deklaracją dostępności zgodnej ze wzorem opublikowanym przez właściwego Ministra, zgodnie z wymogami Ustawy o dostępności cyfrowej z dnia 4 kwietnia 2019 roku.
- 29) Funkcjonalność dodawania załączników do każdej strony i podstrony w strukturze BIP zgodnie z wymogami WCAG 2.1
- 30) Funkcjonalność automatycznego dodawania dużych załączników do każdej strony i podstrony w strukturze BIP, poprzez zintegrowane konto FTP – automatyzm ma polegać na tym iż po wybraniu opcji dodawania załączników poprzez FTP dla danej strony, mamy możliwość podglądu zawartości katalogów na danym FTP i wybrania tych załączników które mają być dodane do danej strony w strukturze BIP. Pliki te są automatycznie załączane do danej strony zgodnie z zasadami WCAG 2.1

#### **3. Pozostałe wymagania dla Biuletynu Informacji Publicznej.**

- 1) Wykonany serwis BIP musi spełniać wymagania obowiązujących przepisów prawa w tym w szczególności zawarte w :
	- a. Ustawie z dnia 6 września 2001 r. o dostępie do informacji publicznej,
	- b. Ustawie z dnia 10 maja 2018 r. o ochronie danych osobowych,
	- c. Ustawie z dnia 16 września 2011 r. o zmianie ustawy o dostępie do informacji publicznej wdraża dyrektywę unijną 2003/98/WE Parlamentu Europejskiego.
	- d. [Rozporządzeniu Ministra Spraw Wewnętrznych i Administracji z dnia 18](https://www.bip.gov.pl/articles/view/42)  [stycznia 2007 r.w sprawie Biuletynu Informacji Publicznej,](https://www.bip.gov.pl/articles/view/42)
	- e. Rozporządzeniu Rady Ministrów z dnia 12 marca 2014 r. w sprawie Centralnego Repozytorium Informacji Publicznej,
	- f. Rozporządzeniu Rady Ministrów w sprawie Krajowych Ram Interoperacyjności z 12.04.2012 r. oraz wymagania WCAG 2.1 (Web Content Accessibility Guidelines) dla systemów teleinformatycznych w zakresie dostępności dla osób niepełnosprawnych, zgodnie z zapisami Ustawy z dnia 4 kwietnia 2019 r. o dostępności cyfrowej stron internetowych i aplikacji mobilnych podmiotów publicznych,

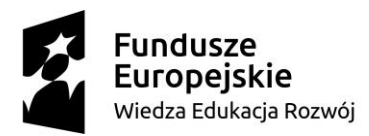

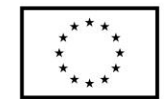

- g. Rozporządzeniu Parlamentu Europejskiego i Rady (UE) 2016/679 z dnia 27 kwietnia 2016 r. w sprawie ochrony osób fizycznych w związku z przetwarzaniem danych osobowych i w sprawie swobodnego przepływu takich danych oraz uchylenia dyrektywy 95/46/WE (Dz. Urz. UE 4.5.2016);
- h. Dyrektywie (UE) 2016/2102 z dnia 26 października 2016 r. w sprawie dostępności stron internetowych i mobilnych aplikacji organów sektora publicznego (Dz. Urz. UE 2.12.2016);
- i. Ustawie o ponownym wykorzystywaniu informacji sektora publicznego z dnia 25 lutego 2016 r. (Dz.U. z 2016 r. poz. 352);
- j. Ustawie z dnia 18 lipca 2002 r. o świadczeniu usług drogą elektroniczną (Dz. U. z 2017 poz. 1219, z późn. zm.).
- k. Ustawie z dnia 17 lutego 2005 r. o informatyzacji działalności podmiotów realizujących zadania publiczne (Dz. U. z 2017 r. poz. 570, z późn. zm.) oraz jej aktami wykonawczymi, w szczególności z rozporządzeniem Rady Ministrów z dnia 12 kwietnia 2012 r. w sprawie Krajowych Ram Interoperacyjności, minimalnych wymagań dla rejestrów publicznych i wymiany informacji w postaci elektronicznej oraz minimalnych wymagań dla systemów teleinformatycznych (t.j. Dz. U. z 2017 r. poz. 2247), w tym z załącznikiem nr 4 do rozporządzenia w sprawie wytycznych WCAG 2.0 (System CMS musi zapewniać ich walidację);
- l. Ustawie z dnia 4 kwietnia 2019 r. o dostępności cyfrowej stron internetowych i aplikacji mobilnych podmiotów publicznych (Dz.U. 2019 poz. 848);
- m. Ustawie z dnia 16 lipca 2004 r. Prawo telekomunikacyjne (Dz. U. z 2017 r. poz. 1907, z późn. zm.), w szczególności z art. 173 ustawy;
- 2) Serwis internetowy BIP musi być przygotowany w wersji responsywnej (automatyczne dopasowującej się rozdzielczości urządzeń na których jest przeglądana, a także do różnych przeglądarek internetowych).
- 3) Serwis internetowy BIP musi być przygotowany w technologii umożliwiającej korzystanie ze strony internetowej na urządzeniach mobilnych w takim sam sposób, jak w mobilnej aplikacji natywnej.

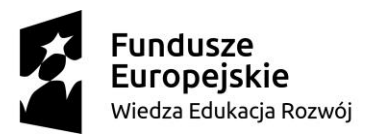

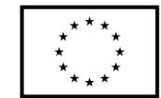

- 4) Technologia wykonania strony BIP powinna pozwalać na rozbudowę strony oraz na podłączenie do niej dodatkowych funkcjonalności w przyszłości.
- 5) Zarówno strona jak i system CMS powinny być obsługiwane przez najpopularniejsze przeglądarki: IE, Mozilla Firefox, Google Chrome, Opera.
- 6) Wymagane jest zastosowanie technologii PHP lub JAVA oraz AJAX ( szczególnie do funkcjonalności: galeria zdjęć, kalendarz, wyszukiwarka) bądź innych technologii o porównywalnych możliwościach.
- 7) Narzędzia do obsługi serwisu BIP muszą spełniać zalecenia ATAG i być dostępne dla użytkowników niepełnosprawnych, a w szczególności:
	- a. Serwis internetowy BIP powinien dać się obsłużyć przy użyciu klawiatury.
	- b. Serwis internetowy BIP nie może być zbudowany na bazie tabel, traktowanych jako element konstrukcji layoutu.
	- c. Wszystkie elementy graficzne muszą mieć zrozumiały tekst alternatywny lub możliwość ustawienia takiego tekstu przez redaktora.
	- d. Serwis internetowy BIP powinien oferować dostęp do wszystkich informacji przy wyłączonej obsłudze Java Script.
	- e. Wszystkie formularze w serwisie muszą być zgodne ze standardami i przetestowane pod kątem dostępności dla osób niepełnosprawnych.
- 8) Każdy layout strony musi mieć przez cały czas widoczny link umożliwiający powrót do strony głównej z każdego miejsca na stronie WWW i odsyłacz umożliwiający powrót na początek strony.
- 9) Zamawiający dopuszcza ze względów bezpieczeństwa danych tylko dedykowane dla jednostek administracji publicznej, autorskie rozwiązanie CMS.

#### **II.C. Inne Wymagania dla Dostawcy.**

W ramach zaoferowanej ceny za wykonanie przedmiotu zamówienia Dostawca będzie zobowiązany do:

1) wdrożenia wspólnego (tego samego producenta i obsługiwanego w bardzo podobny sposób) systemu CMS dla usługi chmurowej serwisu www oraz BIP, opartych o oddzielne bazy danych, posiadających specyficzne funkcjonalności zgodnie z opisem przedmiotu zamówienia,

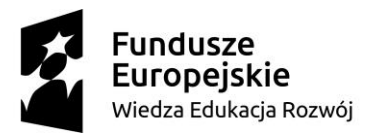

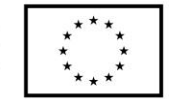

- 2) Przedstawienia 1 zgodnego z wymaganiami projektu graficznego dla serwisu www oraz BIP.
- **3) Świadczenia usług chmurowych na okres minimum 30 miesięcy, nielimitowanego transferu danych, backupu danych, zabezpieczenia serwera, utrzymania usługi, dostosowywania funkcjonalności strony www i BIP do zmieniających się przepisów prawa**
- 4) zapewnienia 5 GB przestrzeni na serwerach dla każdej usługi chmurowej,
- 5) przeprowadzenia szkolenia online z zakresu obsługi CMS dla usług chmurowych, a także modułów funkcjonalnych, max. po 2 osoby na 1 serwis www,
- 6) udzielenia gwarancji na przedmiot zamówienia w okresie minimum 30 miesięcy,
- 7) do usuwania wad i błędów, w tym aktualizacji pod kątem bezpieczeństwa i zgodności z przeglądarkami (m. in. Firefox, Edge, Safari, Opera, Chrome), dokonywania napraw, usuwanie wszelkich usterek funkcjonalnych i technicznych w okresie gwarancji,
- 8) udzielenia i świadczenia usługi aktualizacji systemu CMS, a także dostosowywania funkcjonalności strony www i elementów technicznych systemu CMS w okresie gwarancji,
- 9) udzielania bezpłatnych porad telefonicznych (wsparcie techniczne) osobom wskazanym przez Zamawiającego w zakresie obsługi CMS (porady udzielane mają być w dni robocze, tj. od poniedziałku do piątku, w godz. 8.00 - 16.00) przez okres trwania gwarancji,
- 10) udzielenia niewyłącznej i nieograniczonej terytorialnie licencji na użytkowanie strony www/ BIP i systemu CMS do jej zarządzania.
- 11) Przekazania praw autorskich do projektu graficznego strony oraz treści na stronie www.
- 12) Dostawca powinien wykazać się spełnieniem następujących wymogów:
	- a) Posiada certyfikat ISO 27001 lub równoważny dla świadczonej usługi chmurowej.
	- b) Posiada minimum dwie różne lokalizacje dla zasobów serwerowych wykorzystywanych dla świadczenia usługi chmurowej i backupów oraz potwierdzi, że obie lokalizacje znajdują się na obszarze UE.
	- c) Dostawca z podwykonawcami spełnia poniższe wymagania potwierdzone przedstawionymi certyfikatami i oświadczeniem w postaci deklaracji:

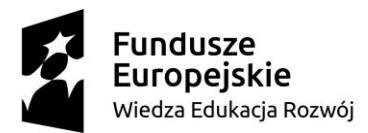

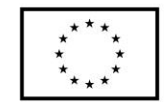

- i. Gwarantuje swoją zgodność oraz zgodność swoich podwykonawców występujących w roli dostawców usług chmurowych z wymaganiami Artykułu 17 Ustawy o Krajowym Systemie Cyberbezpieczeństwa.
- ii. Dostawcą usługi cyfrowej jest osoba prawna albo jednostka organizacyjna nieposiadająca osobowości prawnej mająca siedzibę lub zarząd na terytorium Rzeczypospolitej Polskiej albo przedstawiciela mającego jednostkę organizacyjną na terytorium Rzeczypospolitej Polskiej, świadcząca usługę cyfrową, z wyjątkiem mikroprzedsiębiorców i małych przedsiębiorców, o których mowa w art. 7 ust. 1 pkt 1 i 2 ustawy z dnia 6 marca 2018 r. – Prawo przedsiębiorców (Dz. U. poz. 646);
- iii. Dostawca usługi cyfrowej podejmuje właściwe i proporcjonalne środki techniczne i organizacyjne określone w rozporządzeniu wykonawczym Komisji Europejskiej 2018/151;
- iv. Dostawca, posiadający status mikroprzedsiębiorcy i małego przedsiębiorcy, o którym mowa w art. 7 ust. 1 pkt 1 i 2 ustawy z dnia 6 marca 2018 r. – Prawo przedsiębiorców (Dz. U. z 2019 r. poz. 1292 i 1495 oraz z 2020 r. poz. 424 i 1086), gwarantuje swoją zgodność oraz zgodność swoich podwykonawców występujących w roli dostawców usług chmurowych z ustawą o krajowym systemie cyberbezpieczeństwa w zakresie wymagań i obowiązków dla dostawców usług cyfrowych (Rozdział 4 uKSC). Zgodnie z załącznikiem nr 2 do uKSC dostarczanie usługi przetwarzania w chmurze jest usługą cyfrową, zatem dostawcy takich usług są dostawcami usług cyfrowych niezależnie od tego czy świadczą dane usługi w oparciu o własne środowisko czy w oparciu o środowisko lub usługi innych dostawców.
- v. Dostawca potwierdza zgodność systemu zarządzania bezpieczeństwem oferowanych usług chmurowych z wymogami SCCO1 i/lub SCCO2 określonymi w Standardach Cyberbezpieczeństwa Chmur Obliczeniowych.

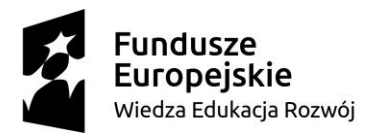

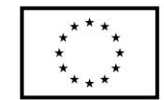

- vi. Dostawca potwierdza swoją zgodność oraz zgodność swoich podwykonawców występujących w roli Dostawców usług chmurowych z innymi standardami stosowanymi do rozwiązań chmurowych (np. CSP CERT, ISO, ENISA, PCI DSS, FIPS, BSI, CSCC, CSA CCM) – należy przedstawić minimum 1 kopię certyfikatu z listy.
- vii. Dostawca potwierdza, że główne Centrum Przetwarzania Danych dostawcy usług chmury obliczeniowej spełnia wymagania normy PN-EN 50600 minimum klasy 3 lub ANSI/TIA-942 minimum Tier III, lub innego normatywu odpowiedniego i powszechnie uznanego do oceny CPD – należy przedstawić minimum 1 kopię certyfikatu.
- 13) Dostawca powinien przy przygotowywaniu powyższych elementów oferty, wziąć pod uwagę zaprezentowanie lub opisanie, w jak największym możliwym stopniu, elementów podlegających ocenie oferty w kryterium jakościowym. Zamawiający nie będzie oceniał ofert odrzuconych i niezgodnych z opisem przedmiotu zamówienia oraz ofert, które nie zawierają wymaganych elementów do oceny w kryterium jakościowym.

#### **II. Harmonogram realizacji zamówienia**

- 1) I etap uruchomienie usługi chmurowej w podstawowej wersji graficznej serwisu www oraz docelowym szablonie graficznym BIP pod tymczasowym adresem www, w celu możliwości wypełniania treścią,
- 2) II etap od dnia zatwierdzenia projektów graficznych wdrożenie nowej strony internetowej w oparciu o zatwierdzony projekt graficzny

#### **III. Kryteria i sposób oceny ofert**

- **1. Kryterium cenowe: powinno zawierać wszystkie koszty związane z w/w opisem oraz wszystkimi kosztami związanymi z utrzymaniem po wdrożeniu strony przez okres 30 miesięcy.**
- 2. Zamawiający będzie oceniał te oferty, które będą zawierały portfolio wykonanych przez Dostawcę oraz nadal funkcjonujących 5 usług chmurowych - stron internetowych z ostatnich 3 lat przed wszczęciem postępowania, zgodnych z opisem przedmiotu zapytania, w których zastosowano funkcjonalności zgodne z wymogami Ustawy o dostępności cyfrowej. Wymagana jest prezentacja lub opis systemu CMS i jego

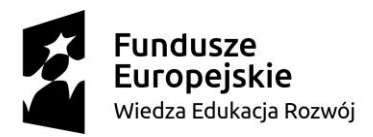

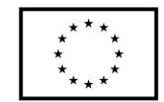

funkcjonalności, w szczególności w celu spełnienia wymogów zgodnie z opisem przedmiotu zamówienia. Wnioskodawca dopuszcza zamiast przygotowywania opisu systemu CMS i jego funkcjonalności – dostęp do wersji demonstracyjnej wraz z instrukcją obsługi w języku polskim i ewentualną prezentacją/instruktażem działania serwisu www.

- 3. Dostawca powinien przy przygotowywaniu powyższych elementów oferty, wziąć pod uwagę zaprezentowanie lub opisanie, w jak największym możliwym stopniu, elementów podlegających ocenie oferty w kryterium jakościowym. Zamawiający nie będzie oceniał ofert odrzuconych i niezgodnych z opisem przedmiotu zamówienia oraz ofert, które nie zawierają wymaganych elementów do oceny w kryterium jakościowym.
- 4. Przy wyborze najkorzystniejszej oferty Zamawiający będzie się kierował następującymi kryteriami:
	- 1) Kryterium zaoferowanej ceny = 100%, zgodnie z wzorem C= cena portalu z najniższą ceną ta portutu z najmiszą ceną  $x \ 100$ pkt
	- 2) Kryterium jakościowe przedstawionego portfolio i wykazu stron oraz funkcjonalność, intuicyjność oraz ergonomia pracy w systemie CMS – warunek obligatoryjny do spełnienia.
	- 3) W kryterium jakościowym Zamawiający będzie oceniał propozycji z portfolio, które zdaniem Zamawiającego w największym stopniu są zgodne z poniższymi wymogami:
		- a) łatwość poruszania się po przedstawionych w portfolio/wykazie stronach internetowych, pozwalającą czytelnikowi zapoznać się z interesującymi go informacjami w krótkim czasie i wykonaniem jak najmniejszej liczby czynności,
		- b) spójność stron internetowych z komunikacją internetową UI oraz UX układ podstron i ich treści, układ najważniejszych elementów strony, działanie nawigacji np. menu główne, które jest zawsze dostępne przy "scrolowaniu", herb/logo prowadzi do strony głównej, lokalizacja odnośników graficznych do innych elementów stron lub stron zewnętrznych, funkcjonalność zawarta na stronach www – i zgodność z opisem przedmiotu postępowania,
		- c) zgodność z zasadami Mobile First, WCAG 2.1, innowacyjność technologiczna w tym responsywność, możliwość instalacji strony jak aplikacji,

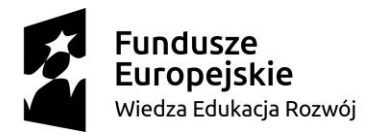

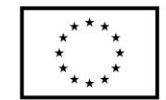

d) ergonomię obsługi Panelu CMS, podział funkcjonalny kategorii związanych z zarządzaniem stroną/treścią, konfiguracją modułów funkcjonalnych, zarządzaniem użytkownikami, zarządzaniem modułami, podglądem statystyk oraz inne,

#### **IV. Udzielenie zamówienia**

Zamawiający udzieli zamówienia Dostawcy, którego oferta odpowiada wszystkim wymaganiom przedstawionym w zaproszeniu do składania ofert i została oceniona jako najkorzystniejsza w oparciu o podane kryteria wyboru.

#### **Dodatkowe Informację**

- 1. Oferta powinna być sporządzona w języku polskim. Cena musi być podana w PLN cyfrowo oraz być wartością brutto. Złożona oferta musi uwzględniać wszystkie zobowiązania, obejmować wszystkie koszty i składniki związane z wykonaniem zamówienia.
- 2. Do oferty należy dołączyć następujące dokumenty:
	- 1) aktualny odpis z właściwego rejestru lub aktualne zaświadczenie o wpisie do ewidencji działalności gospodarczej potwierdzające dopuszczenie Dostawcy do obrotu prawnego w zakresie objętym zamówieniem (wystawione nie wcześniej niż 6 miesięcy przed upływem terminu składania ofert),
	- 2) referencje lub inne dokumenty potwierdzające należyte wykonanie i utrzymanie (hosting) minimum 3 serwisów www instytucji samorządowych o wartości minimum 10 000 zł brutto każdy, zgodnych z przedmiotem zamówienia (zrealizowanych nie wcześniej niż do 36 miesięcy przed upływem terminu składania ofert),
	- 3) oraz pozostałe dane zawarte w opisie przedmiotu zamówienia.
- 3. Zamawiający zastrzega możliwość zaproszenia do rozmów i ewentualnych negocjacji wybranych wykonawców. Zamawiający zastrzega sobie prawo do modyfikowania opisu przedmiotu zamówienia.

# **Załącznik nr 1: Makieta rozmieszczenia sekcji i modułów na stronie głównej usługi chmurowej - serwisu www stanowi załącznik do opisu zamówienia.**